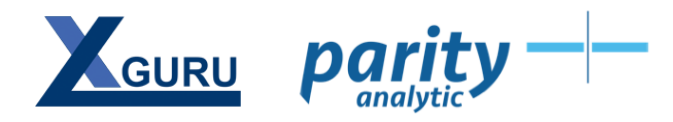

# **Introduction to PowerPivot in Excel (1 Day Course)**

# **Wednesday 16 th March 2016 - Melbourne**

#### **Course Overview**

#### **What is PowerPivot and why should you care?**

PowerPivot is revolutionising the way that we look at data inside Microsoft Excel. Allowing us to link multiple tables together without a single VLOOKUP statement, it enables us to pull data together from different tables, databases and even external sources, where we never could before. But linking data from multiple sources, while powerful, only scratches the surface of the impact that it is making in the business intelligence landscape, and PowerPivot is being used increasingly across a broad range of applications, such as pricing optimisation, budgeting and forecasting, cost management and much more.

#### **Why should you attend?**

To get the most from PowerPivot you need to understand DAX, a structured language for querying data. While Microsoft has worked hard to make this language approachable to Excel pros, there are some key concepts that you need to understand to get over the first major hurdle of this learning curve. With that knowledge you can create measures and calculated fields that you never thought possible, and build models that are quick to calculate and easy to maintain.

This course will take a deep dive into creating calculated fields for PowerPivot PivotTables using DAX. From month to date sales to month to date for the same month last year, we'll focus on creating useful measures that will help take your business intelligence solutions to a whole new level.

## **Target Audience**

Accountants and data professionals who are responsible for building business intelligence reports.

## **Course Instructor: Ken Puls**

Ken Puls is a Chartered Professional Accountant, blogger, author and trainer with over 20 years of business and financial modelling experience. Based in British Columbia, Canada, his passion lies in exploring tools to turn data into information, and teaching others how to benefit from them. He also hosts the Excel technology blog [www.excelguru.ca.](http://www.excelguru.ca/)

Ken has held the Microsoft MVP distinction since 2006, and has been recognized as a Fellow of his accounting organization.

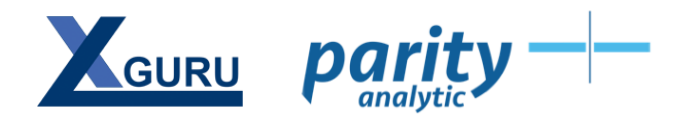

# **Course Requirements**

We will provide PC's loaded with either Excel 2010 or 2013, and the PowerPivot add-on.

Participants are welcome to bring their own laptops, however you will also need to have the PowerPivot add-in downloaded and installed on your device.

#### **Course at a Glance**

Topics covered:

- Building a PowerPivot data model
- Sorting and filtering PowerPivot models
- How the DAX engine calculates measures and calculated fields
- Understanding "Filter Context"
- Building basic DAX measures from scratch
- Incorporating conditional logic using HASONEVALUE() and CALCULATE()
- Building measures to look at different date contexts
- Performance considerations

At the end of this course you should be able to:

- Attach multiple data sources in a PowerPivot model
- Relate multiple tables into a single data model
- Create PivotTables based off the aggregated data source
- Control sort orders of PivotTable fields
- Understand how the DAX engine evaluates formulas
- Create basic DAX Measures from scratch
- Create date intelligent measures (to look at different periods)

#### **Registration**

Course cost is A\$795 per person, plus GST. The cost includes:

- A full day of hands on, in class instruction (9:00AM 4:30 PM)
- Full catering, including Lunch, Morning and Afternoon Tea
- A certificate of attendance (for claiming Professional Development credits)

The course will be run from Saxons Training Facilities, Level 8, 500 Collins St Melbourne.

To register contact Parity Analytic on 03 9020 2085 or [training@parityanalytic.com.au](mailto:training@parityanalytic.com.au)

Parity Analytic Solutions Level 16, 501 Swanston Street Melbourne VIC 3000 [www.parityanalytic.com.au](http://www.parityanalytic.com.au/)

T: +61 3 9020 2085 | F: +61 3 9020 7351 | M: +61 414 567 864